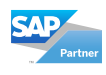

*<u>apollogic</u>* 

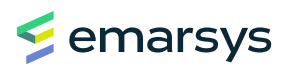

# **Budowanie programów lojalnościowych z wykorzystaniem SAP Emarsys**

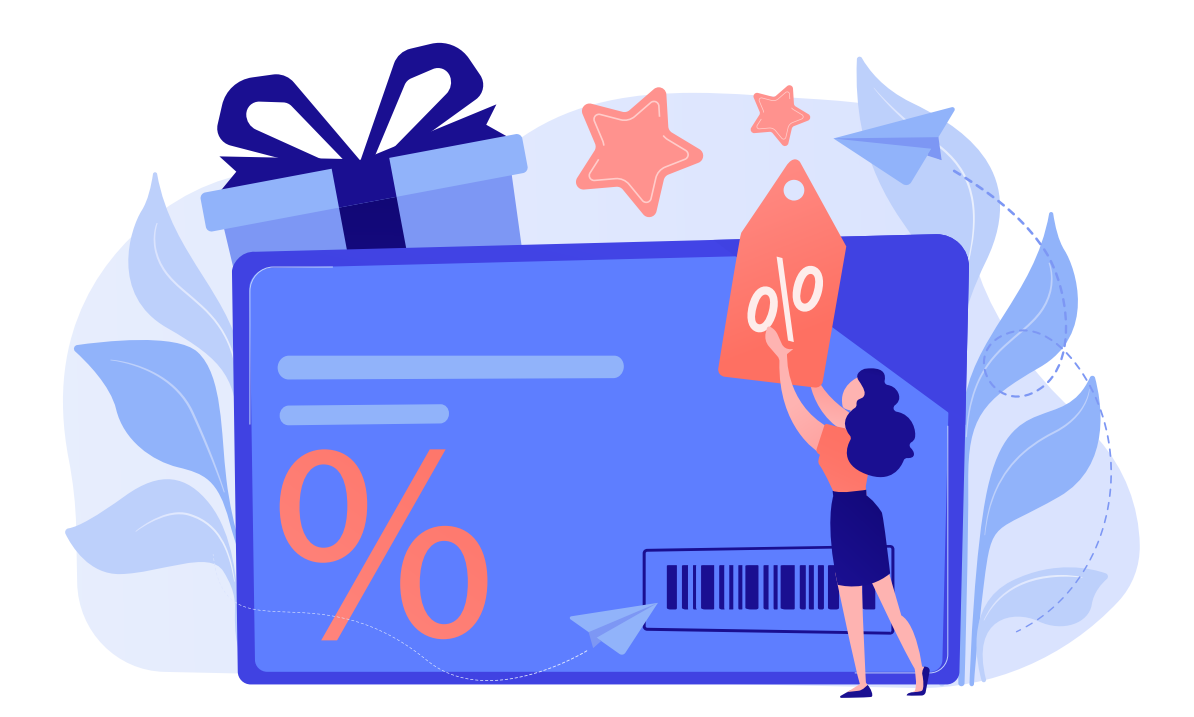

#### **Spis treści**

- **2** | Najlepsze funkcjonalności Loyalty w Emarsys
- **7** | Program poleceń lojalnościowych
- **8** | Integracje
- **8** | Przykłady użycia
- **9** | Licencje
- **9** | Podsumowanie

# **Maksymalizacja wartości życiowej klienta**

W dzisiejszym wysoce konkurencyjnym świecie, aby skutecznie prowadzić firmę i zwiększać wartość sprzedaży, niezwykle ważne jest posiadanie **lojalnych konsumentów**, którzy pozostają z firmą, korzystają z jej usług lub kupują produkty regularnie. Można to osiągnąć za pomocą programów lojalnościowych, a jeszcze lepszy rezultat uzyskamy gdy połączymy je z działaniami marketingowymi w wielu kanałach, aby zbudować całościowe doświadczenie klientów i wzmocnić ich przywiązanie do marki.

### **Dostosowane do Twoich potrzeb**

Firmy korzystające z Emarsys mają dużą swobodę w tworzeniu programów lojalnościowych. Programy takie oferują podstawowe funkcjonalności, takie jak proste podziały na poziomy z różnymi rabatami. Dla wymagających klientów Emarsys oferuje znacznie bardziej zaawansowane funkcje, jak lista produktów lub usług, na jakie klienci mogą przeznaczyć zgromadzone punkty lojalnościowe, lub dostęp VIP do specjalnych ofert.

Emarsys oferuje trzy rodzaje programów lojalnościowych:

- **1. Points & Redemption** klient zbiera punkty za zakupy i inne działania (np. polecenie znajomego). Zebrane punkty mogą być wykorzystane do realizacji bonów i bonusów (np. bon -10% lub kupon na darmową dostawę).
- **2. Points & Benefits** klient zbiera punkty za zakupy i inne aktywności. Kumulacja punktów daje możliwość awansu na wyższe poziomy. Każdy poziom ma swój własny zestaw korzyści (np. -5% i wcześniejszy dostęp do nowego produktu dla członków Silver). Uwaga: klient NIE wydaje swoich punktów (chociaż mogą one wygasnąć, a nieaktywny klient może spaść na niższy poziom).
- **3. Spend & Benefits** program cashback oferujący zwrot części wydatków za transakcje. Zamiast punktów, klienci mogą zobaczyć kwotę, którą wydali w Twoim sklepie, osiągać kolejne poziomy i otrzymać bony cashback za dokonane zakupy.

# **Najlepsze funkcjonalności Loyalty w Emarsys**

### **Portfel lojalnościowy (Loyalty Wallet)**

Implementując polecenia Loyalty JavaScript, możesz łatwo skonfigurować portfel lojalnościowy (Loyalty Wallet) na swojej stronie internetowej. Alternatywnie, użytkownik może skorzystać z API Loyalty, aby zbudować własne UI na stronie internetowej.

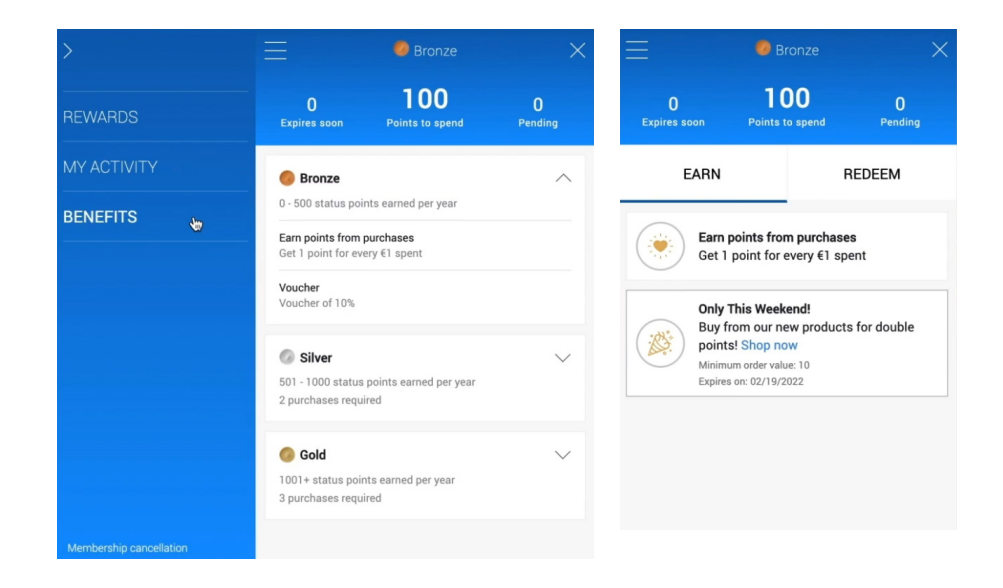

Loyalty Wallet jest widoczny na stronie użytkownika – klienci mogą go łatwo rozwinąć, zarejestrować się w programie lojalnościowym lub zalogować do panelu administracyjnego. Dzięki Loyalty Wallet klient ma przejrzysty widok zgromadzonych punktów, poziomów, akcji do wykonania oraz bonusów do zrealizowania.

Projekt portfela może zostać edytowany przez użytkownika pod kątem kolorów, ikon, nazw poziomów i konwencji nazywania kredytów (np. punkty/gwiazdki/monety). Niemniej jednak typy kart, ich kolejność i wyświetlane informacje nie mogą zostać zmienione. Jeśli użytkownik chce, aby logika/opcje jego portfela były inne niż standardowe, może stworzyć go od podstaw, korzystając w tym celu z API.

Zakładka "Zarabiaj" (Earn) udostępnia informacje o działaniach, które klienci mogą podjąć, aby otrzymać punkty bonusowe lub inne nagrody. Jak w widocznym powyżej zrzucie ekranu, klient jest zachęcany do dokonania kolejnej transakcji poprzez oferowanie podwójnej liczby punktów za zakupy w ten weekend (z informacją, że minimalna wartość zamówienia musi wynieść 10 euro).

Zakładka "Zrealizuj" (Redeem) zbiera wszystkie dostępne opcje umożliwiające wykorzystanie punktów lojalnościowych – kupony, prezenty, bony na darmową dostawę, wcześniejszy dostęp do produktów itp.

### **Poziomy i korzyści**

Poziomy wprowadzają element gamifikacji; klienci są zachęcani do osiągania wyższych pułapów i zdobywania większych korzyści. Każdy z poziomów określa minimalną kwotą wydatków, ale możemy również ustawić minimalną liczbę zakupów. Oprócz zwykłych poziomów mamy możliwość tworzenia poziomów "tylko na zaproszenie" z myślą o wybranych odbiorcach – to użytkownik systemu decyduje, którzy klienci otrzymają ten specjalny poziom. Można to wykorzystać, na przykład, do przyznawania szczególnych korzyści klientom VIP lub do tworzenia modelu subskrypcji, w którym to klienci płacą za ten poziom, aby otrzymać lepsze oferty.

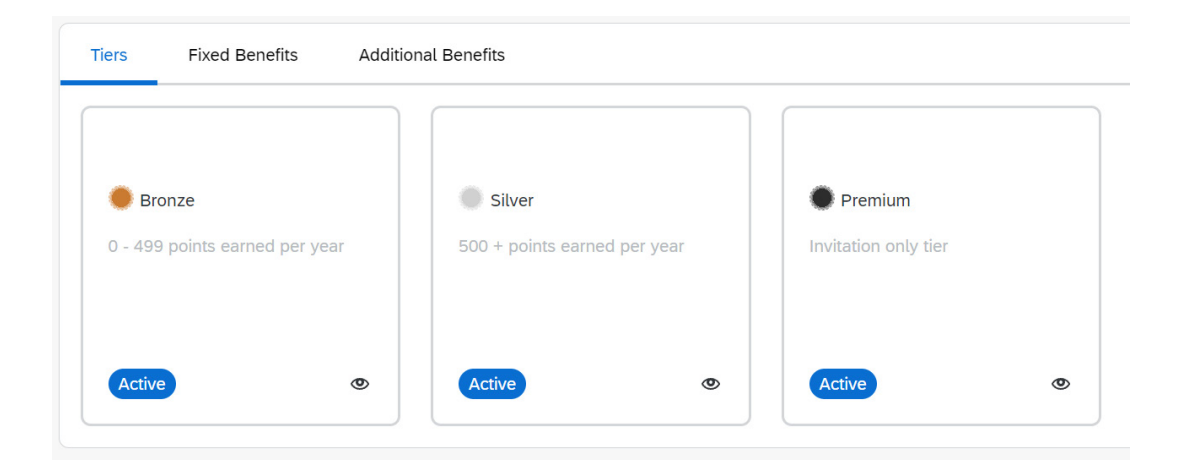

Każdy poziom oferuje inny zestaw stałych korzyści. Klienci osiągający dany poziom otrzymują komplet benefitów ustalonych przez użytkownika.

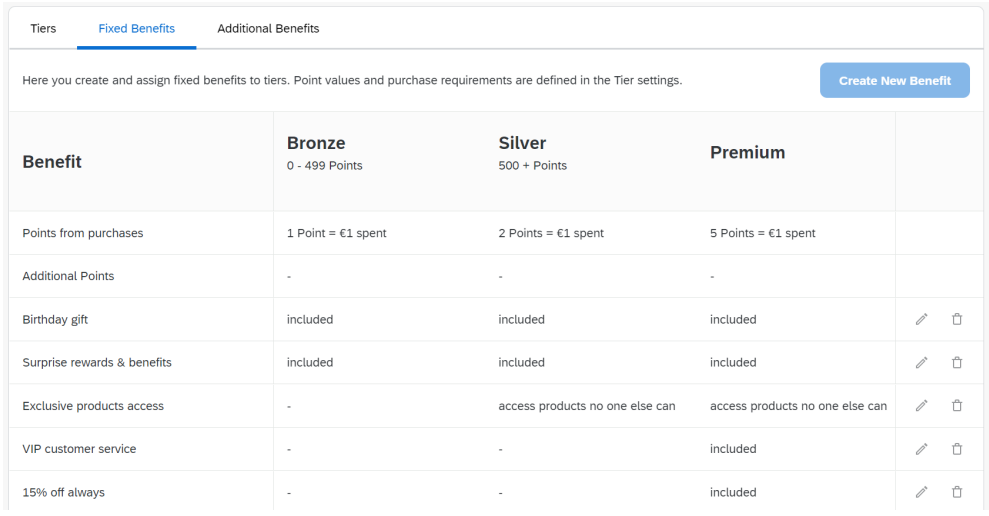

Oprócz stałych benefitów użytkownicy mają możliwość tworzenia i zarządzania dodatkowymi korzyściami – mogą to być pojedyncze świadczenia lub pakiet (np. bon rabatowy, darmowa wysyłka, prezent). Korzyści te mogą być dystrybuowane wśród klientów poprzez Loyalty API. Użytkownik ma swobodę wyboru, na jakich warunkach przyznaje benefity swoim klientom.

### **Vouchery i dostęp na wyłączność**

Bony mogą być przekazywane na trzy sposoby:

- Jako nagroda, np. gdy klient spełni kryteria typu "zrób co najmniej 5 zakupów w tym miesiącu, aby otrzymać bon",
- Wymieniane na punkty, np. klient wydaje 500 punktów, aby otrzymać bon,
- Przyznawane za darmo, aby zachęcić klienta do dokonania zakupu.

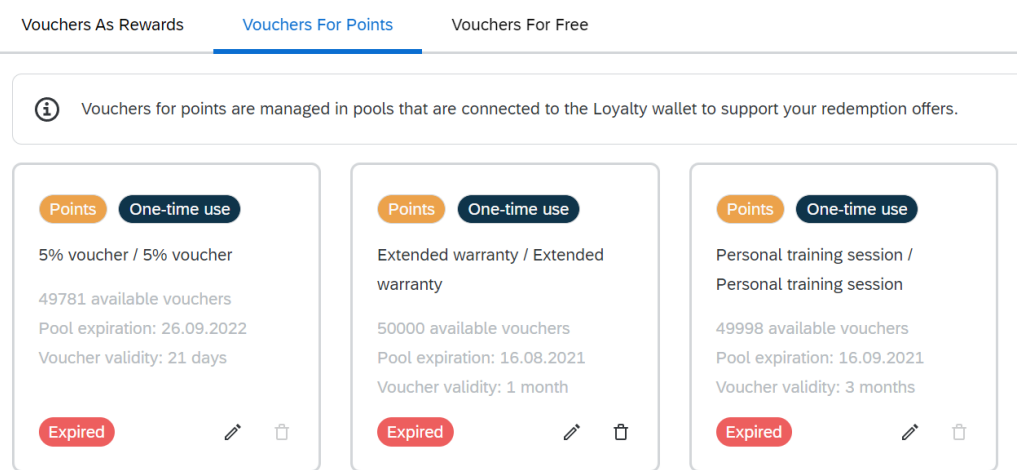

Dostęp na wyłączność pozwala na tworzenie ekskluzywnych stron w domenie użytkownika. Będzie on ograniczony tylko dla członków programu Loyalty. Może być przeznaczony wyłącznie dla klientów, dla których dostęp będzie formą nagrody, predefiniowany dla danego poziomu lub osiągalny dla wszystkich członków Loyalty. Ekskluzywny dostęp jest świetnym sposobem na zachęcenie konsumentów do zwiększenia zaangażowania, ponieważ jest bezpłatny i sprawia, że odbiorcy czują się wyjątkowo. Dostęp może być ograniczony na stałe lub tylko na określony czas. Ustawienie wyłącznego dostępu jest łatwe, gdyż skrypt jest częścią Loyalty Wallet JavaScript.

### **Działania lojalnościowe i segmenty lojalnościowe**

Aby zaangażować klientów, użytkownicy mogą ustawić akcje w programie Loyalty. Akcjami nazywamy interakcje po stronie klienta. Wszystkie z nich mają określone zasady, kiedy się aktywują i co musi zrobić konsument, aby otrzymać nagrodę. Są one wysoce konfigurowalne, a za pomocą API użytkownicy mogą nagradzać swojego klienta za niemal każde zachowanie na stronie. W zakładce "Akcje" (Action) aktywności są podzielone na 6 obszarów:

- 1. **Zakup** to działanie napędza zakup; może to być specjalna zniżka za pierwszą i drugą transakcję, aby zamienić odbiorców w aktywnych klientów.
- 2. **Promocje** z ich pomocą wypromujesz katalog produktów, sprzedaż i wydarzenia. To akcja z możliwością wielokrotnego wykorzystania.
- 3. **Zaangażowanie** wywołane zmianą pola kontaktowego lub (przy wykorzystaniu API) dowolną aktywnością zarejestrowaną na koncie użytkownika. Może to być punkt przyznany za wypełnienie ankiety satysfakcji lub aktualizacja profilu o numer telefonu komórkowego.
- 4. **Zdarzenia** ta akcja nie wymaga aktywności klienta i jest wyzwalana automatycznie. Są to np. prezenty urodzinowe, rocznicowe lojalnościowe itp.
- 5. **Polecenie** konsument może znaleźć link polecający w swoim portfelu. Udostępniając zaproszenie znajomym, klient otrzymuje punkty bonusowe, gdy z jego rekomendacji ktoś dokona zakupu. Znajomy klienta jest również zachęcany do dokonania transakcji kuponem rabatowym.
- 6. **Dołącz do Loyalty** domyślnie akcja "Dołącz do Loyalty" (Join Loyalty) jest zawsze aktywna. Oprócz tego użytkownicy mogą ustawić ograniczone czasowo lub kanałowo akcje "Dołącz do Loyalty". Klient może otrzymać dodatkowe punkty, bony, dostęp do ekskluzywnych treści lub natychmiastowe podniesienie poziomu.

Łącząc wszystkie rodzaje działań, użytkownik może kształtować bogate doświadczenie lojalnościowe, w którym jest nagradzany za wiele aktywności, ma dużą swobodę wyboru nagród i może z łatwością zaprosić swoich znajomych do udziału w programie Loyalty z obustronnymi korzyściami. Oczywiście działania powinny być skierowane do właściwej grupy odbiorców. Na początku procesu onboardingu, konsultant wdrożeniowy utworzy dla Ciebie osiem szablonów segmentacji, które mogą być wykorzystane do stworzenia odpowiednich segmentów Loyalty. Segmenty

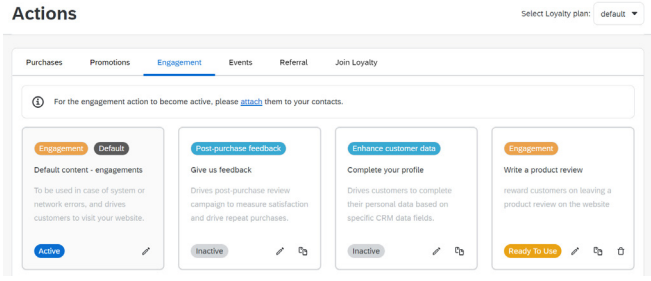

te mogą zostać użyte do kierowania działań marketingowych do określonej grupy klientów: należących (lub nie) do programu lojalnościowego, posiadających X punktów, lub potrzebujących co najmniej X punktów, aby osiągnąć kolejny poziom itp.

### **Raportowanie lojalnościowe**

W każdym momencie użytkownik może sprawdzić członków planu lojalnościowego, a także uzyskać szczegółowe informacje o wszystkich aktywności konkretnego kontaktu. Wszystkie dane mogą być pobrane do celów raportowania.

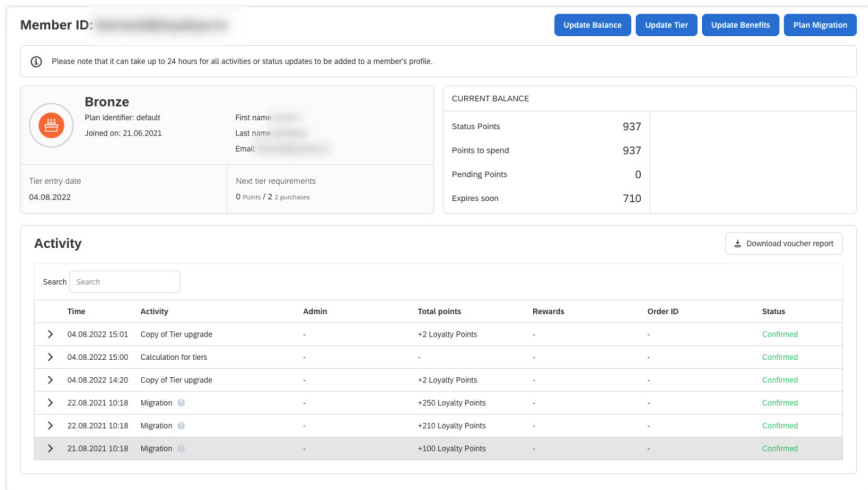

Ogólne dane dotyczące lojalności można prześledzić w pulpicie Loyalty Dashboard. Użytkownicy mogą obserwować całkowitą liczbę członków programów lojalnościowych w określonym przedziale czasowym oraz liczbę ostatnich zapisów. Zakładka Reward Analytics dostarcza informacji na temat punktów, pozwalając zweryfikować, ile z nich było zgromadzonych, zrealizowanych, oczekujących oraz ile wygasło. Dzięki statystyce Average Order Value użytkownik może zobaczyć jaki procent sprzedaży może być przypisany do programu lojalnościowego.

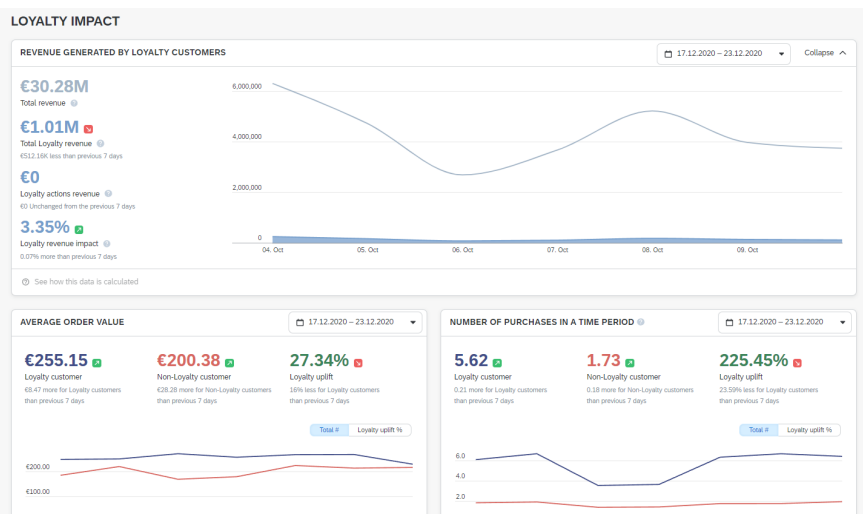

Użytkownicy mogą również śledzić zainteresowanie programami poleceń. W zakładce "Actions" każdy program posiada wbudowaną ikonę wykresu słupkowego, która otwiera statystyki. Dzięki nim użytkownicy mogą zobaczyć, ile kodów poleceń zostało udostępnionych, ile z nich zostało użytych oraz jaki zwrot z inwestycji przyniosły rekomendacje.

# **Polecanie w programie lojalnościowym**

W programie Loyalty możemy ustawić program poleceń dla odbiorców Twojej marki. Dzięki tej funkcji każdy z klientów będzie zachęcany do zapraszania innych osób do skorzystania z oferty Twojego sklepu poprzez przyznawanie nagród w programie lojalnościowym. Ta wysoce skuteczna strategia marketingowa zwiększy liczbę odwiedzin strony, jednocześnie wzmacniając przywiązanie do marki u obecnych użytkowników.

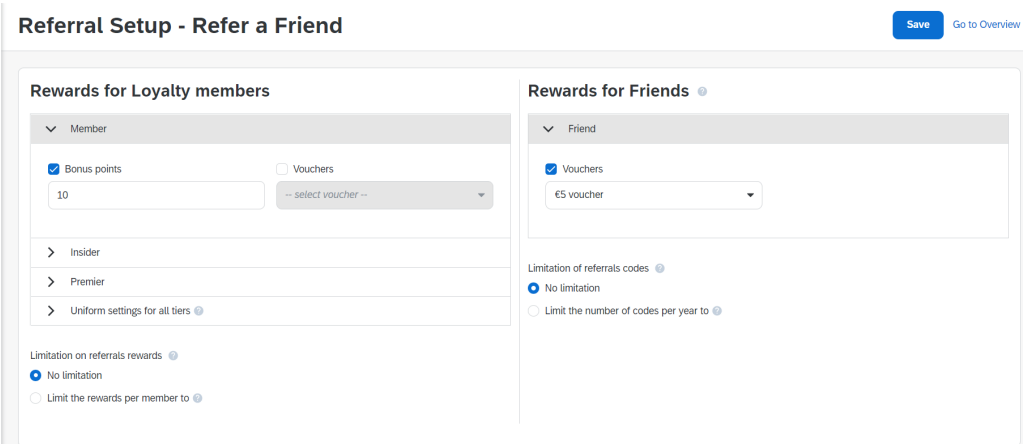

Podczas konfiguracji programu poleceń użytkownik systemu Emarsys musi zdecydować jak nagradzać swoich klientów. W zależności od uzyskanego poziomu członkostwa, gdy nowi konsumenci otrzymają bony do sklepu, w zamian polecający członkowie programu lojalnościowego mogą otrzymać punkty lub bony.

### **Konfiguracja programu lojalnościowego w Emarsys**

Jak już zostało wspomniane, konfiguracja programu Loyalty jest prosta, a cały proces nadzorowany jest przez konsultanta wdrożeniowego z Apollogic. Najpierw użytkownik musi zdecydować, jak chce skonfigurować swój plan lojalnościowy (konwencję nazewniczą, podział na poziomy itp.). Gdy import danych sprzedażowych i produktowych jest ustawiony, użytkownik aktywuje dodatek Loyalty, a w kolejnej fazie uruchamia go na swojej stronie internetowej, co można wykonać poprzez skopiowanie gotowego kodu JavaScript lub ustawienie API. Następnie użytkownik przygotowuje plan uruchomienia: poziomy, domyślne akcje, podstawowe segmenty lojalnościowe i programy automatyzacji. Ostatnim krokiem jest przetestowanie naszego programu lojalnościowego i jeśli wszystko jest w porządku, jesteśmy gotowi na go-live!

Należy pamiętać, że można równocześnie uruchamiać wiele planów lojalnościowych – użytkownicy mogą mieć różne programy dla klientów B2C i B2B.

Uwaga! Dane z istniejącego programu lojalnościowego można przesłać do Emarsys, aby klienci zachowali swoje poziomy, punkty i kody voucherów.

# **Integracje**

#### **eCommerce**

**SAP**

SAP Emarsys zapewnia natywne integracje z 4 głównymi platformami e-commerce:

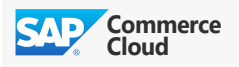

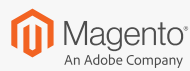

#### **Magento**

- **Commerce Cloud** • Synchronizacja kontaktów
- Synchronizacja klientów
- Synchronizacja zgód
- Synchronizacja zdarzeń w czasie rzeczywistym
- 8 SAP CX Tactics
- Synchronizacja produktów
- Synchronizacja opt-in • Rozszerzenie danych w sieci • Platforma rekomendacji • Zdarzenia Magento jako
	- wyzwalacze • Eksport danych do Smart Insight
- **S** shopifyplus

#### **Shopify Plus**

- Tworzenie, aktualizowanie i usuwanie kontaktów
- Wyzwalanie zdarzeń
- Synchronizacja zamówień
- Przesyłanie danych klientów w czasie zbliżonym do rzeczywistego
- Synchronizacja danych opt-in
- Synchronizacja danych SMS opt-in

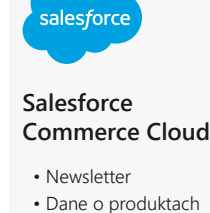

- Dane Smart Insight
- Dane opt-in
- 

Możliwe jest również wykorzystanie dowolnej innej platformy e-commerce razem z systemem Emarsys. Można to zrobić w prosty sposób używając gotowych API dostarczanych przez Emarsys.

### **Integracja z zewnętrznymi bazami danych**

W SAP Emarsys można skorzystać z usługi danych relacyjnych. Dzięki tej funkcji możliwe jest zintegrowanie baz danych charakterystycznych dla specyfiki danego przedsiębiorstwa z rozwiązaniami marketingowymi. Korzystanie z relacyjnych baz danych ułatwia połączenie różnych źródeł informacji. Dostępne są dwie opcje hostowania baz danych:

- **Hostowane przez klienta** korzystając z Amazon Redshift, PostgreSQL, Google BigQuery, Microsoft SQL, MySQL, Azure SQL, Snowflake, SAP HANA Cloud, SAP HANA on-premise.
- **Emarsys-hosted** hostowane przez Emarsys korzystając z MySQL.

### **Przykład użycia: "Proces nagradzania klienta po dokonaniu zakupu"**

#### **Rejestracja w programie lojalnościowym**

Podczas zakupów w sklepie internetowym klient może uzyskać dostęp do swojego portfela lojalnościowego, gdzie od razu zostaje zapoznany z programem i zachęcany do udziału. Aby dołączyć do programu, musi zaakceptować warunki uczestnictwa i kliknąć przycisk "Dołącz teraz". W zależności od konfiguracji funkcji może też otrzymać dodatkową premię dla zarejestrowanych uczestników.

#### **Dokonywanie zakupu**

Po dokonaniu zakupu użytkownik zostaje nagrodzony punktami lojalnościowymi.

#### **Wysyłanie rabatów**

Klienci mogą otrzymywać punkty lub vouchery za udział w różnych akcjach. Przykładowo można skonfigurować podwójne punkty za zakup niektórych produktów lub specjalny voucher przyznawany z okazji urodzin klienta.

#### **Wykorzystanie punktów**

Za pośrednictwem portfela lojalnościowego klient może zdecydować czy chce wykorzystać punkty na vouchery, specjalne wyprzedaże lub zniżki.

# **Licencje**

SAP Emarsys oferuje rozszerzenia i nowe funkcjonalności dla systemu bazowego. Można je uzyskać poprzez:

- Pakiety
- Dodatki (add-ons)

Klienci mają do wyboru trzy pakiety o różnych funkcjonalnościach:

- Podstawowy
- Zaawansowany
- Max-AI

Program Emarsys Loyalty jest oferowany jako płatny dodatek do pakietu zaawansowanego lub Max-AI.

# **Podsumowanie**

SAP Emarsys Loyalty to rozwiązanie łatwe do wdrożenia i codziennej pracy. Pozwala połączyć wbudowane funkcje do automatyzacji działań marketingowych z narzędziami do zarządzania doświadczeniami klientów, aby wzmocnić ich przywiązanie do marki. Apollogic jako doświadczony partner wdrożeniowy pomoże udoskonalić Twoją strategię marketingową z SAP Emarsys.

Pomożemy Ci we wzmocnieniu lojalności Twoich klientów. Nasz zespół ekspertów oferuje wsparcie w:

- Budowaniu skutecznej strategii marketingowej w celu zwiększenia konwersji, wartości zamówień i satysfakcji klientów,
- Wdrożeniu i obsłudze platformy Emarsys,
- Konfiguracji Emarsys do komunikacji z platformami e-commerce,
- Wprowadzeniu i szkoleniu użytkowników Emarsys oraz projektowaniu działań marketingowych dostosowanych do potrzeb Twojej firmy.

# Gpollogic

Poznański Park Naukowo-Technologiczny u. Rubież 46,

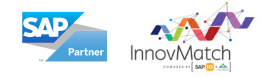

### Microsoft Partner

# Apollogic Sp. z o.o. **Masz pytania? Porozmawiajmy!**

61-612 Poznań **Hamburg, Niemcy Poznań, Polska** +48 61 631 10 67

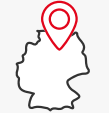

+49 40 280 56 248

**www.apollogic.com**

**sales@apollogic.com**